## **5.1. Programming codes / SMS**

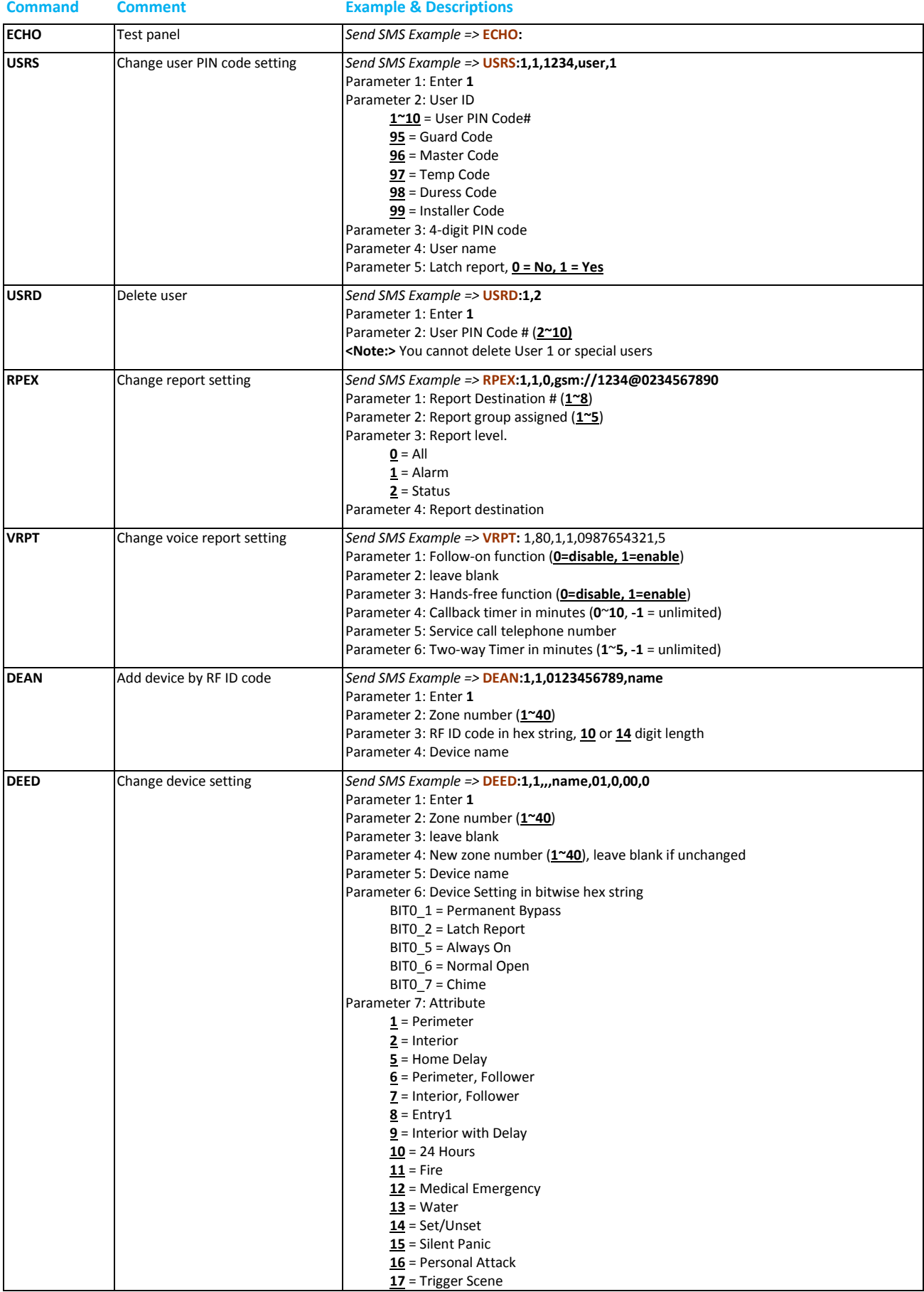

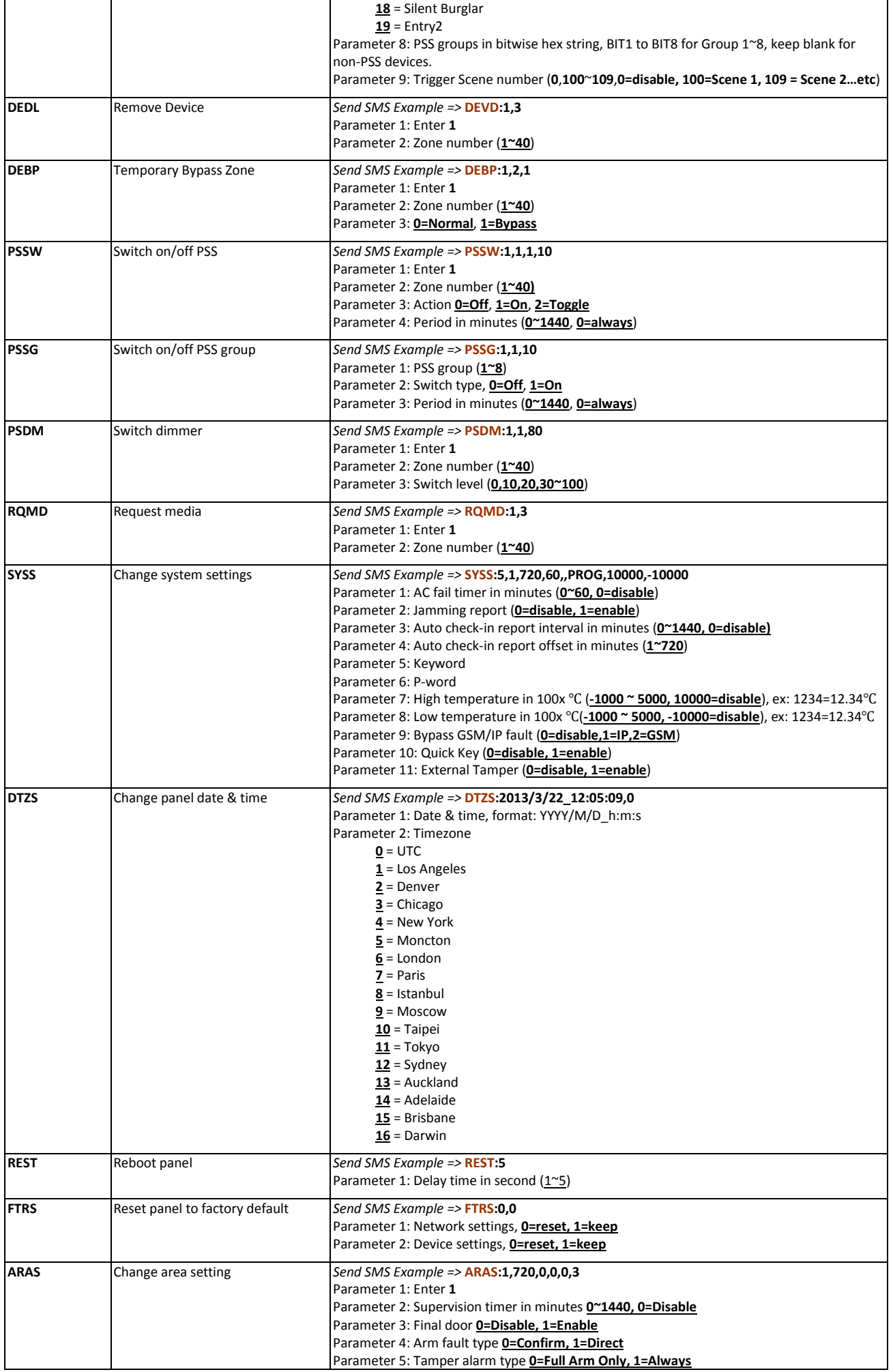

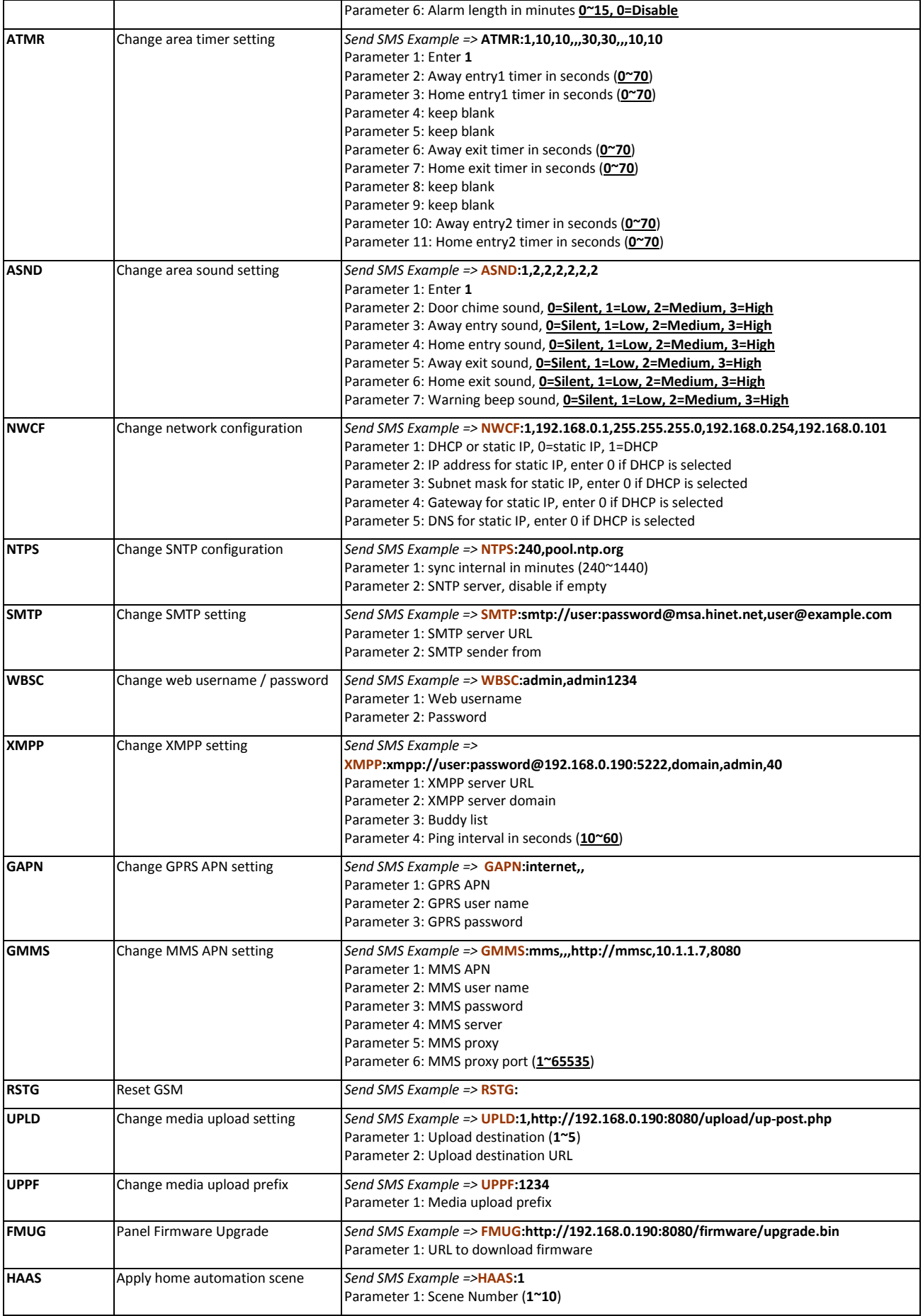